2025/03/31 14:19 1/2 CS Email

# **CS Email**

Your CS email address is your account name followed by @cs.uchicago.edu This is distinct from your University account and email address. By default, we forward all of your CS mail to your @uchicago.edu address.

### **Checking Email**

If your email is forwarded to uchicago.edu, you must read up on where's my mail. If your email is not forwarded, you can use Webmail or Setup a Mail Client

## **Sending Email**

Use Webmail or Setup a Mail Client.

## **Mail Forwarding**

Email forwarding has gone through many changes so what you thought was true may not be true now.

#### @uchicago.edu

myaccount.uchicago.edu is the portal to use to change your email forwarding.

#### @cs.uchicago.edu

When a CS account is created we forward all of your CS mail(cnetid@cs.uchicago.edu) to cnetid@uchicago.edu.

### CS Change the forwarding address

The only way to change your forwarding address is to ask us (techstaff@cs.uchicago.edu).

Last update: 2021/10/07 16:19

From:

https://howto.cs.uchicago.edu/ - How do I?

Permanent link:

https://howto.cs.uchicago.edu/techstaff:cs\_email?rev=1633641561

Last update: 2021/10/07 16:19

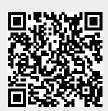